## **GammaLib - Support #1569**

# **Error when installing Gammalib**

11/06/2015 02:22 AM - Dang Viet Tan

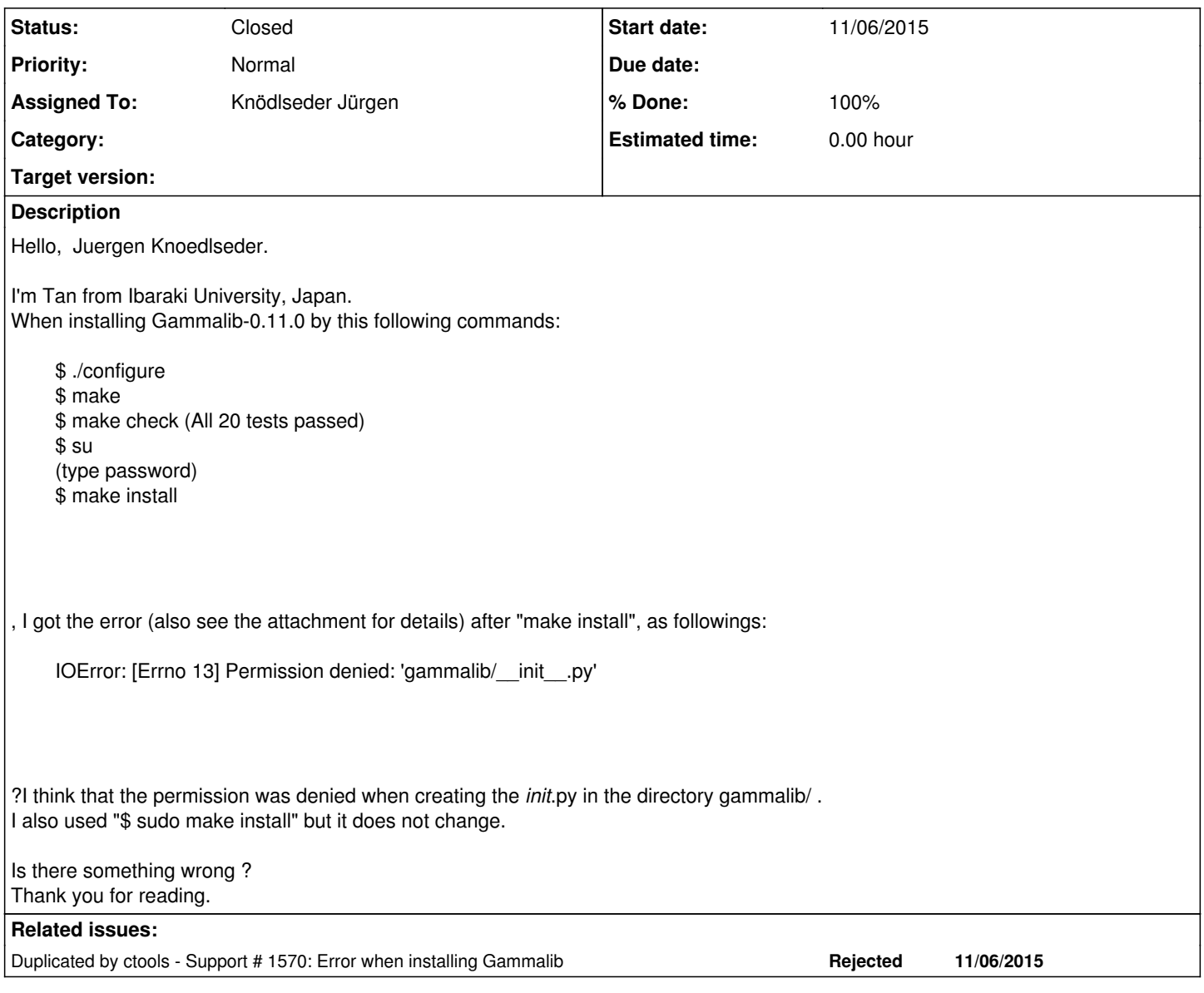

### **History**

### **#1 - 11/06/2015 08:17 AM - Knödlseder Jürgen**

*- Project changed from ctools to GammaLib*

#### **#2 - 11/06/2015 09:10 AM - Knödlseder Jürgen**

*- Status changed from New to Feedback*

*- Assigned To set to Knödlseder Jürgen*

*- % Done changed from 0 to 90*

I removed the creation of the \_\_init\_\_.py file during the install step. I hope that this fixes your problem. Could you please check.

#### **#3 - 11/06/2015 10:37 AM - Dang Viet Tan**

Thank you.

So where can I get the new file for install? From git repository?

**#4 - 11/06/2015 10:42 AM - Knödlseder Jürgen**

Dang Viet Tan wrote:

Thank you. So where can I get the new file for install? From git repository?

Yes, from git.

*- Status changed from Feedback to Closed*

*- % Done changed from 90 to 100*

No follow up question, close now.

**Files**

error.jpg 384 KB 11/06/2015 Dang Viet Tan